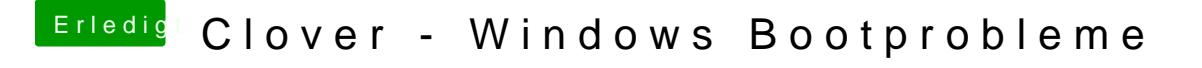

Beitrag von griven vom 3. September 2017, 20:59

Die Beste Möglichkeit ist immer noch der Manuelle Weg über die FSTAB hat funktioniert und man nicht von Tools abhängig ist